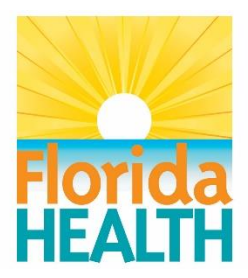

## **Questions and Answers June 28 through August 9**

**FY 2017-2018 Funding Opportunity Announcement (FOA)** Ed and Ethel Moore Alzheimer's Disease Research Program

1. The FOA states under Priority Area 5 that applications should support postdoctoral training to advance clinical and patient-oriented research. Would applications to this Postdoctoral Research Fellowship be appropriate for training in which the proposed studies focus on basic lab science, specifically the development and use of novel animal models of AD progression? The proposed research would directly address objectives laid out in Priority Areas 2 and 4.

**The Department does not typically provide this type of feedback in the pre-application stage. It is the responsibility of the researcher to determine whether their research is related to the types of research outlined in the FOA.**

2. Is it okay that the PI holds PhD not MD/PhD?

**Yes, a PI with a PhD would be eligible. Please consult pg 17 of the FOA for additional eligibility requirements.**

3. What are the formatting requirements for the LOI, and where do I submit it?

**Both the LOI and the application should be submitted through our online system, which may be found through the following link[: https://www.flhealthresearch.com/index.do](https://www.flhealthresearch.com/index.do)**

**Once in the online system, you are to complete the LOI fields with the appropriate information, and then mark the LOI as complete.**

4. I have applied for permanent residency, but my status will likely not be updated until after the grant application deadline. Am I still eligible as a PI?

**To be eligible, a PI must have permanent resident status before the grant application deadline. However, a researcher without permanent residence status may be a collaborator on a project.**

5. Is it appropriate for our application to address more than one priority area if we feel they are related or overlapping?

## **No, all grant applications must focus on a single priority area to be considered.**

6. If I participated in the application process last year, can I use the same login information?

**No, we are using a new grant intake system for this funding cycle. To register, please follow this link, which is also available on our website:<https://www.flhealthresearch.com/index.do>**

7. I see multiple names in the drop-down selection for primary contact in the online application system. Can these people see my application materials?

**Those names are other researchers from your institution that have registered as users in our online grant system. They are unable to see the details of your application unless you designate them as authorized officials or collaborators.**

8. My SRO is not listed in the drop-down menu for Authorized Official. How can I add them?

**To add your desired authorized official (SRO), that person must register as a new user in our online grant system. Once they have done so, they should appear as an option in the drop-down menu.**